## 4Videosoft MTS Converter -- \$29.00

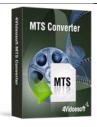

| Name                                      | 4Videosoft MTS<br>Converter |
|-------------------------------------------|-----------------------------|
| Version                                   | 3.2.08                      |
| Last update                               | 09/25/2009                  |
| Rank at bluray-dvd-s oftware.ampayer.co m | 12 of 100                   |

Detail <a href="http://bluray-dvd-software.ampayer.com/4videosoft-mts-">http://bluray-dvd-software.ampayer.com/4videosoft-mts-</a>

converter.html

Screenshot <a href="http://bluray-dvd-software.ampayer.com/4videosoft-mts-converter-">http://bluray-dvd-software.ampayer.com/4videosoft-mts-converter-</a>

screenshot.html

MTS format is used by HD camcorder of Sony, Panasonic and cannon. It is a high-definition recording format. However if you want to play MTS file on iPod, iPhone, or other players, you must convert MTS to those players supporting formats. Then 4Videosoft MTS Converter can do it. This advanced and professional MTS video/file Converter can convert MTS to AVI, MTS to MP4, MTS to VOB, MTS to iPod/iPhone and others. What's more, this MTS Converter accepts TS, M2TS, MOD, TOD, WMV, FLV, AVI, MP4, 3GP, RM and so on as the inputing formats.

In addition to the video conversion function, 4Videosoft MTS Converter acts as audio converter or audio extractor to create your own music from MTS file and others, and convert all popular audios to AAC, AC3, AIFF, AMR, AU, FLAC, MP3, M4V, MP2, OGG, WAV, WMA with lightning speed. Multiple Editing Capabilities in this MTS Video Converter allows you to trim, crop, merge your video according to your requirements. It is available to enhance your video quality by adjusting video "Effect" (Brightness, Contrast, Saturation, Deinterlacing), and more.

- Convert MTS, TS, M2TS, MOD, TOD, WMV, FLV, AVI, MP4, 3GP, RM and more
- Convert video to audio or convert audio to AAC, AC3, AIFF, AMR, AU, FLAC, MP3, M4V, MP2, OGG, WAV, WMA audio
- Powerful editing features

## **Key Functions**

### Convert MTS, M2TS, TS and other videos

4Videosoft MTS Converter makes it practical to convert MTS, M2TS, TS and more to iPod, iPhone, AVI, 3GP, VOB, etc.

**Support input video format**: HD TS, HD MTS, HD M2TS, HD MPG, HD MPEG, HD MP4, HD WMV, QuickTime HD MOV, HD H.264, HD RM, MPG, MPEG, MPEG 2, VOB, DAT, MP4, M4V, TS, RM, RMVB, WMV, ASF, MKV, AVI, 3GP, 3G2, FLV, SWF, MPV, MOD, TOD, QT, MOV, DV, DIF, MJPG, MJPEG.

**Support output video format**: HD H.264, HD AVI, HD MPG, HD TS, HD WMV, HD MPEG 4, HD MOV, HD ASF, MPEG-4, H.264/MPEG-4 AVC, MOV, M4V, AVI, DivX, XviD, ASF, WMV, MPEG-1, MPEG-2, 3GP, 3GPP, MKV, FLV, SWF, VOB, DV, Super VCD(NTSC, PAL, SECAM), VCD(NTSC, PAL, SECAM), DVD(NTSC, PAL, SECAM)

#### Create your own music

In this MTS Video Converter, you are easy to get music from MTS, TS and other videos, and from all popular audio formats.

**Support input audio format:** MP3, MP2, AAC, AC3, WAV, WMA, M4A, RM, RAM, OGG, AU, AIF, APE, FLAC, NUT

Support output audio format: AAC, AC3, AIFF, AMR, AU, FLAC, MP3, M4A, MP2, OGG, WAV, WMA

# Accurate video editing function

With 4Videosoft MTS Converter, you are available to edit your video effect by way of adjusting video Saturation, Contrast, Brightness, and Volume.

### **Key Features**

### Efficient way to trim, crop, merge video

This MTS Video Converter provides the simple to operate way to trim you need segment of the video, crop the video play region to suit your players, and merge several video clips into one file for your successive enjoyment.

### Set all the parameters

All the parameters of profile can be provided for you to choose the exact settings for your players with the assistance of MTS Converter.

Adjust Video Settings: Encoder, Resolution, Frame Rate, Video Bitrate Adjust Audio Settings: Encoder, Sample Rate, Channels, Audio Bitrate Input you want Video Resolution parameter in the form of Width(pixels)\*Height(pixels), all those parameters can be saved as user defined profile for your future use.

# **Check Deinterlacing**

4Videosoft MTS Converter helps you to convert interlaced video to the progressive video, this function can optimize the video effect.

#### **Preview and snapshot picture**

You can preview both the original video and output video at the same time, and capture your favorite pictures when preview your video and you can choose to save it as JPEG, GIF or BMP formats.

#### **Fastest conversion speed**

Provide the fastest conversion speed (>300%), completely support dual core CPU.

### Easy to use

4Videosoft MTS Converter is absolutely easy to use. The whole process of conversion can be finished in few clicks.

#### Why choose 4Videosoft MTS Converter?

- 4Videosoft MTS Converter is possessed of strong converting functions to convert MTS, TS, M2TS, etc and editing functions.
- 4Videosoft MTS Converter is really easy to operate associated with fastest conversion speed.
- Once you buy it, you can free upgrade it for the whole life.
- 4Videosoft Studio provides you 7\*24 online email support service for you to solve the puzzles you encountered immediately.

# **System Requirements**

- OS Supported: Windows NT4/2000/2003/XP and Windows Vista
- Hardware Requirements: 800MHz Intel or AMD CPU, or above; 512MB RAM or more

Powered by <u>Blu-ray/DVD Software</u> http://bluray-dvd-software.ampayer.com